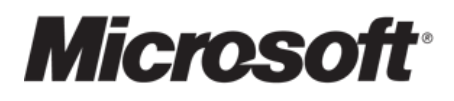

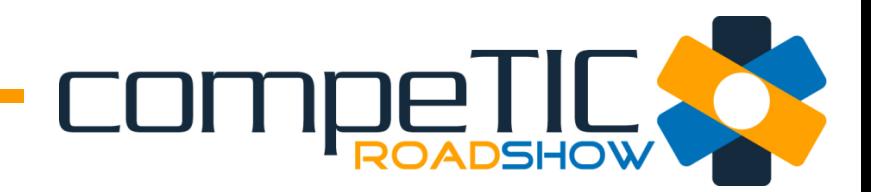

# **Cloud y excelencia comercial**

**Carlos Truyenque Productivity consulting**

Email: **ctruyenque@amauta.es**

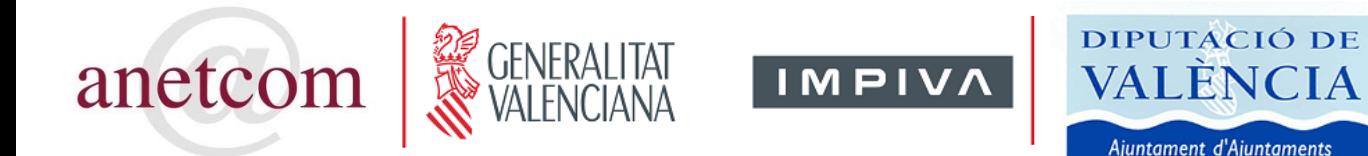

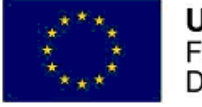

**UNIÓN EUROPEA** Fondo Europeo de Desarrollo Regional

Una manera de hacer Europa

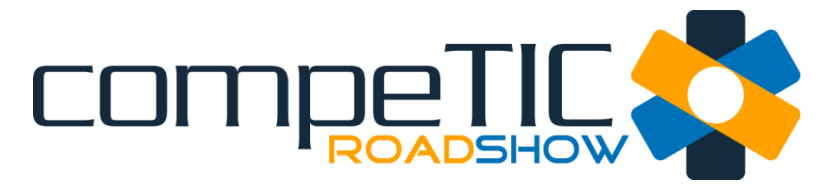

## ¿Que es la nube?

http://www.youtube.com/watch?v=VOn6tg3e1t4

# **¿Cuál es el principal activo de la empresa?**

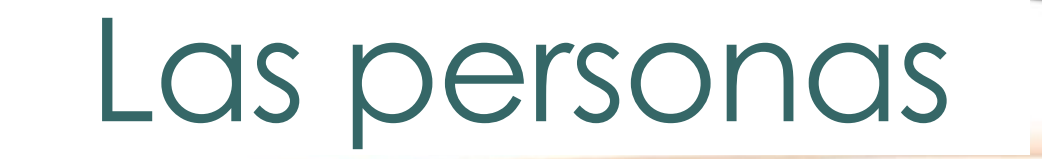

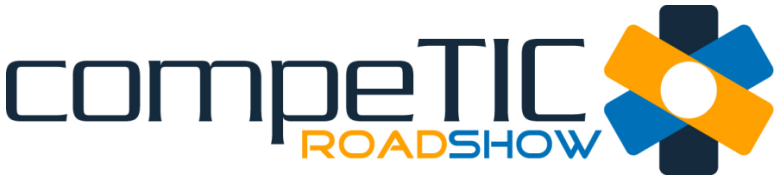

# **Nuestro objetivo**

Ayudar a mejorar la productividad de las empresas mejorando la productividad de las personas que las integran

# ¿Cómo es el nuevo mundo del trabajo?

# **GLOBAL**

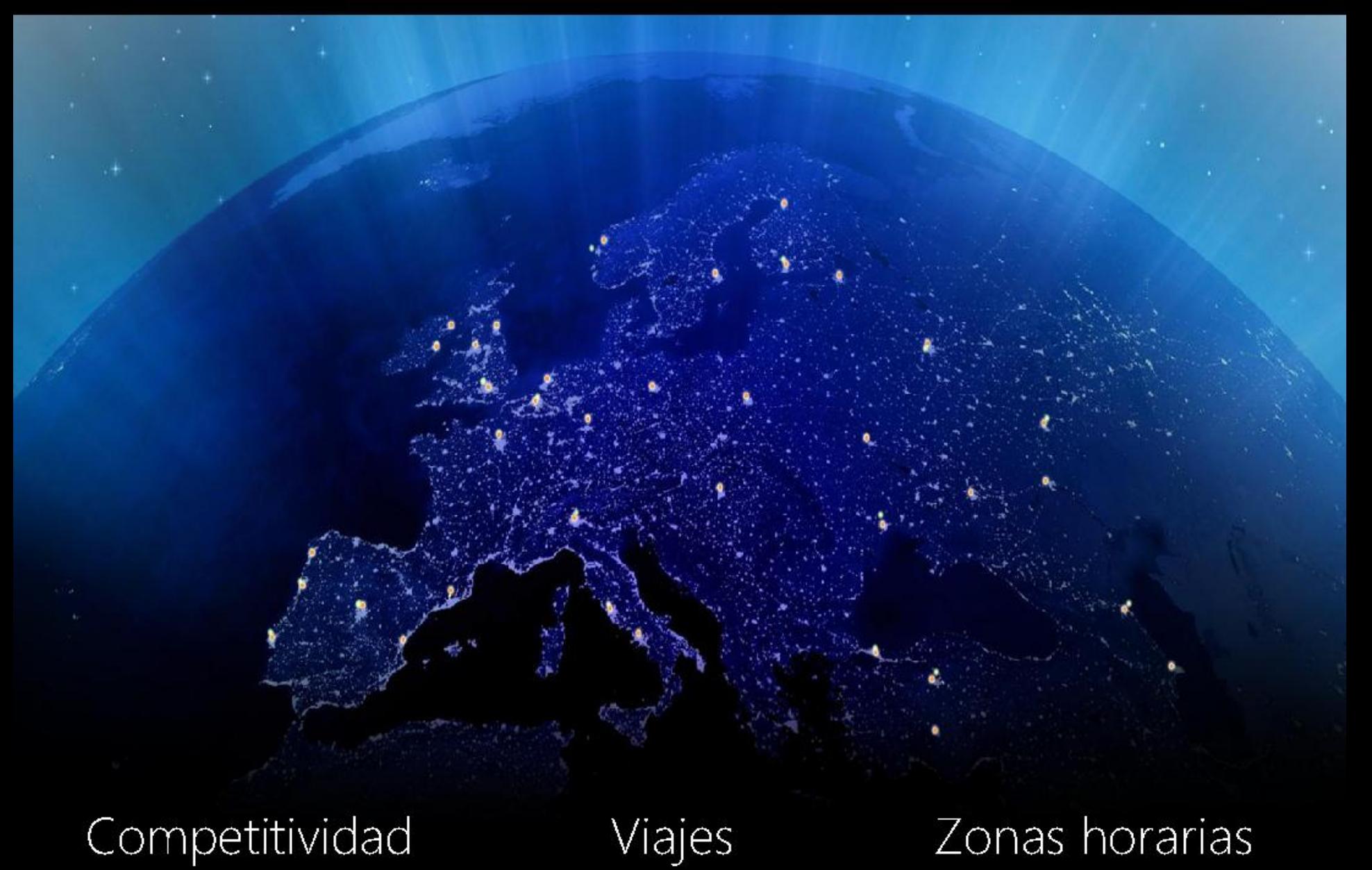

# **CONECTADO**

Anytime, anywhere

## Exceso información

Siempre «On»

## Dispositivos

## Autosuficiencia

## Objetivos

# MÓVIL

# LA NUEVA OFICINA

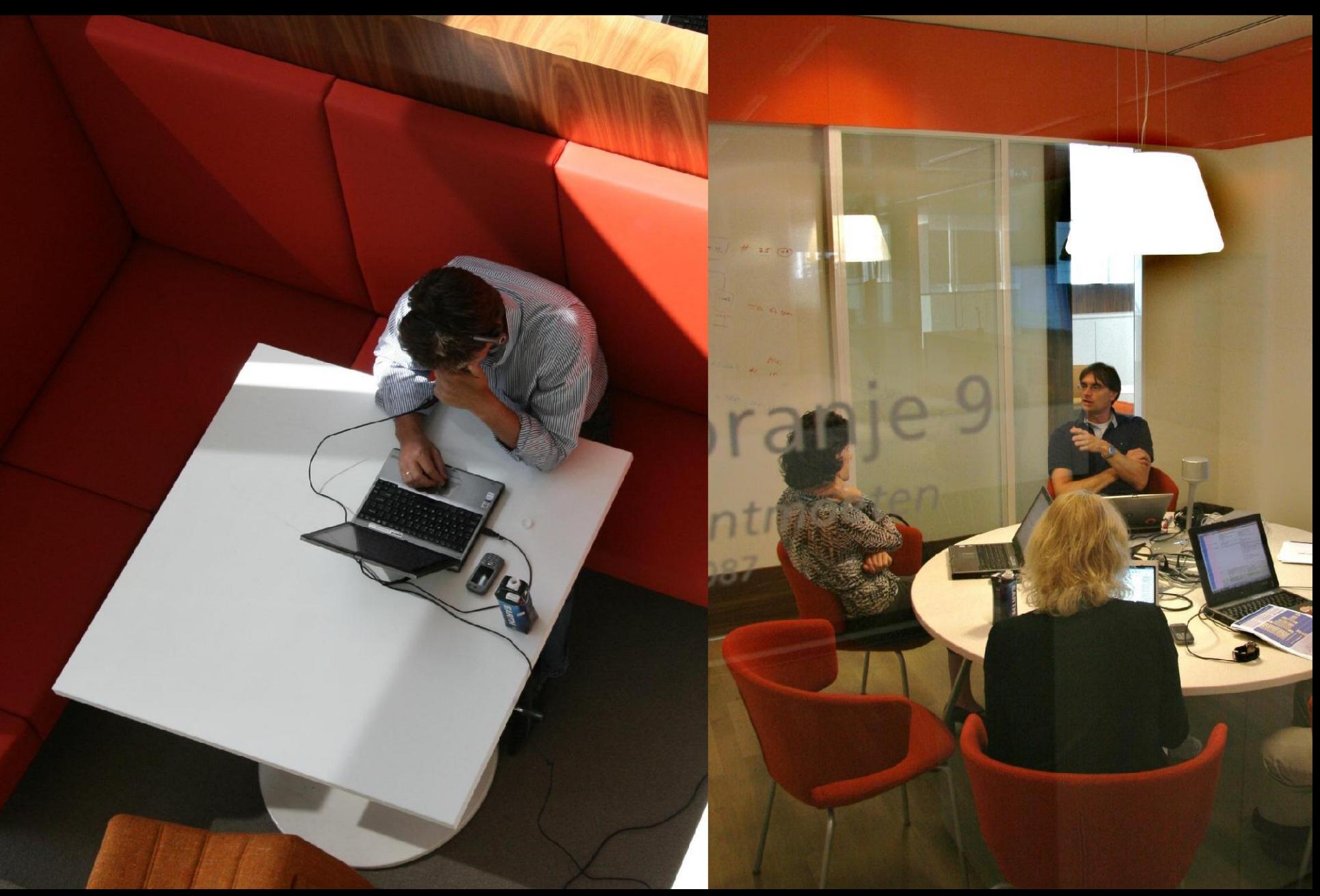

# La realidad

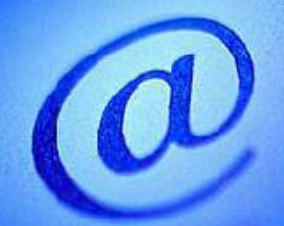

# DEMASIADOS CORREOS

#### DEMASLADO S **ENTOS DESPLAZ**  $\mathbf{v}$

# DEMASIADAS REUNIONES

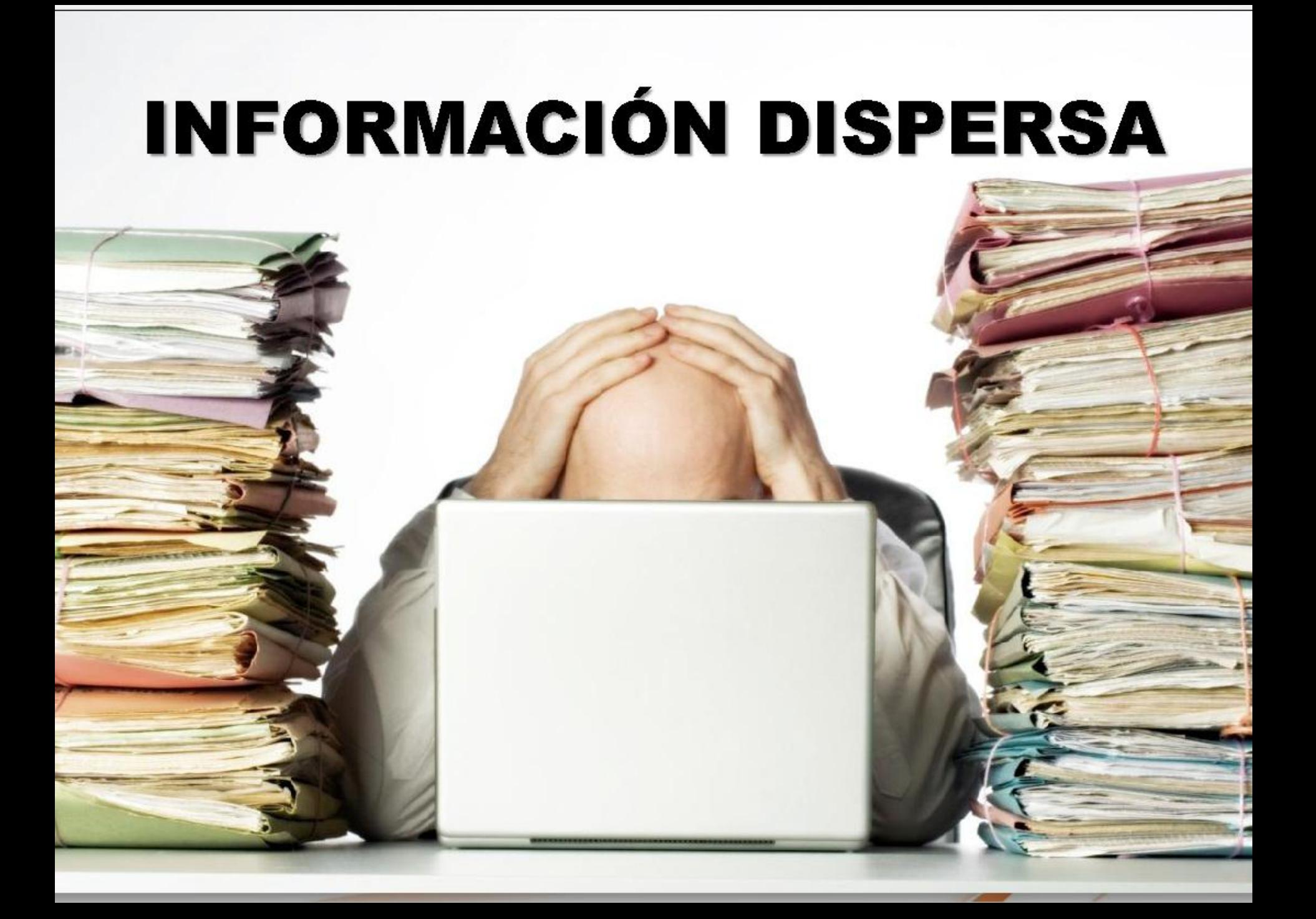

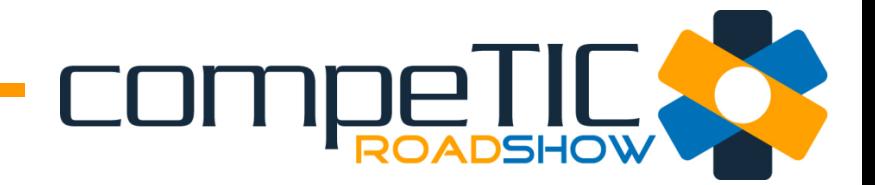

## **10 propuestas para empezar**

# **1. Trabajar desde terceros lugares**

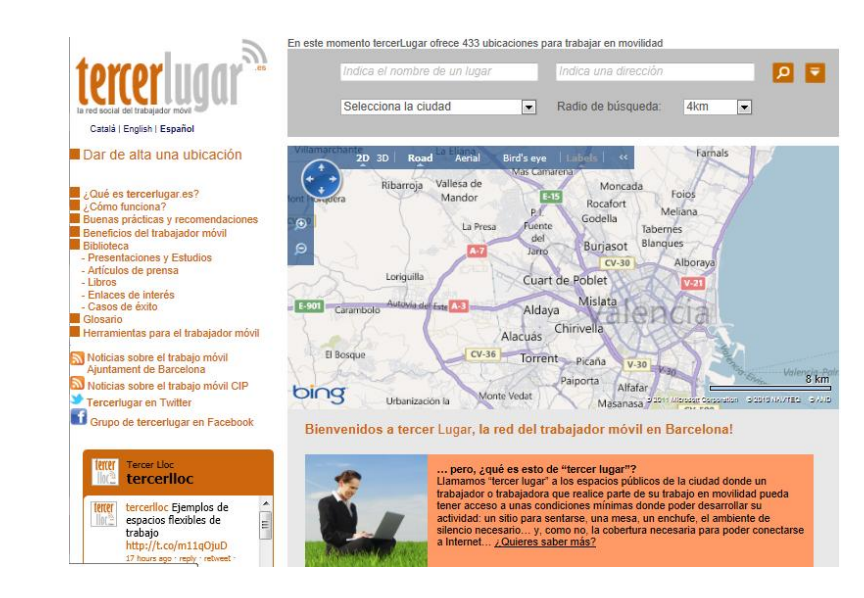

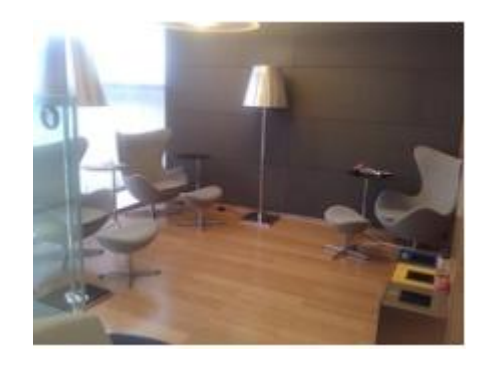

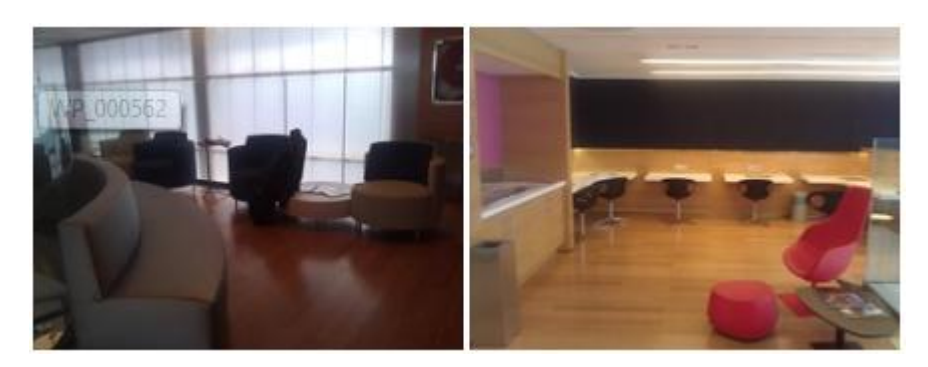

**Sala Club RENFE Joaquín Sorolla**

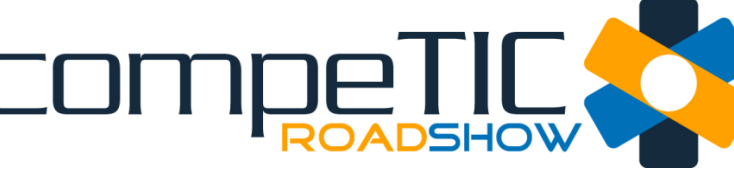

## **2. Uso eficiente del correo**

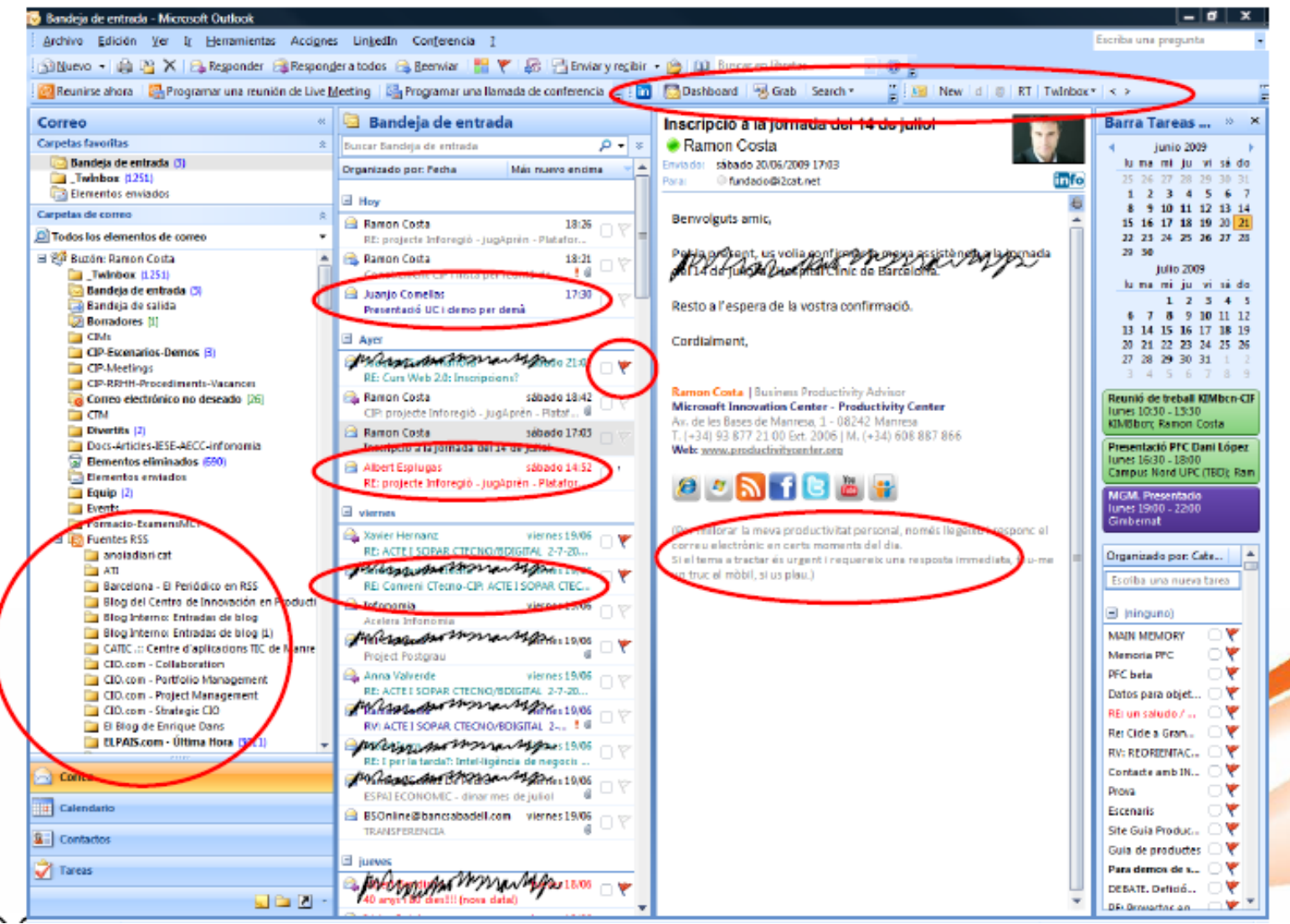

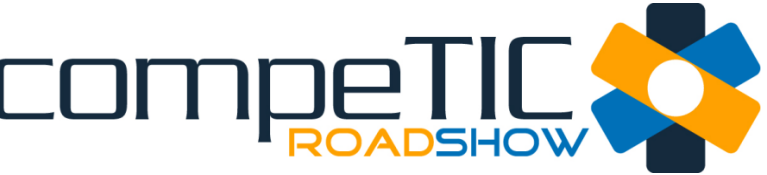

# **3. Calendarios compartidos**

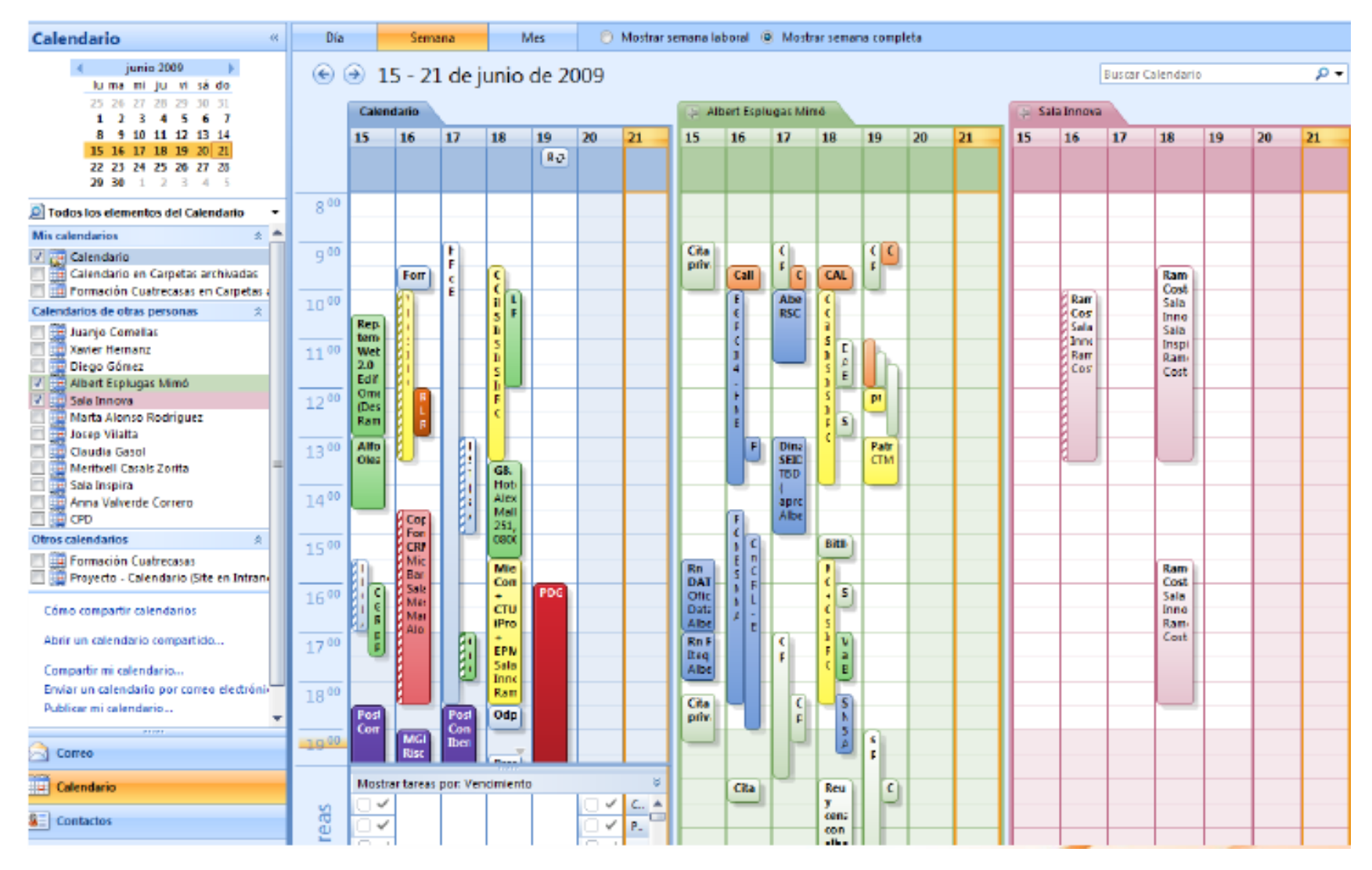

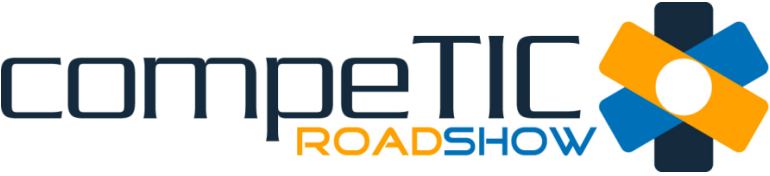

## **4. Una dosis de tiempo real**

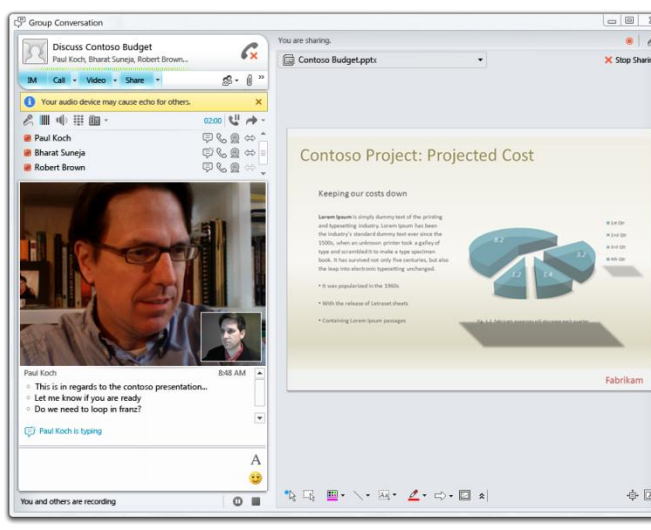

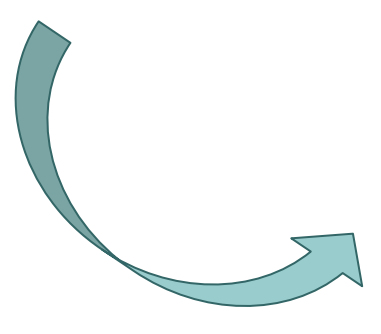

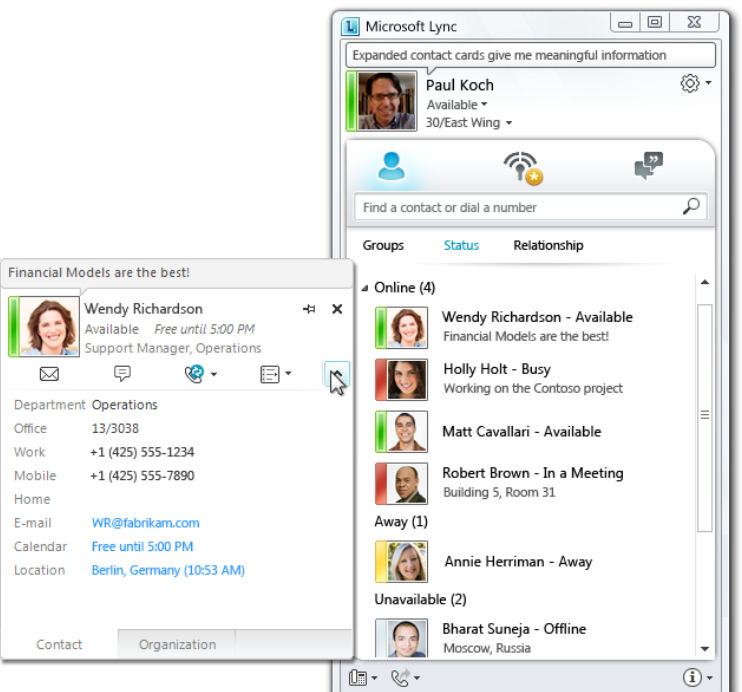

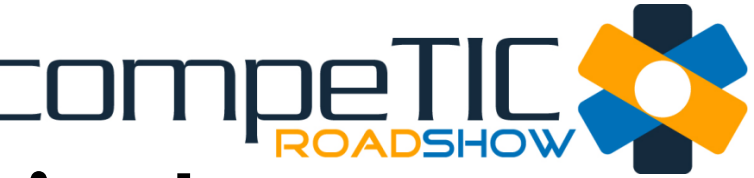

## **5. Reducir desplazamientos**

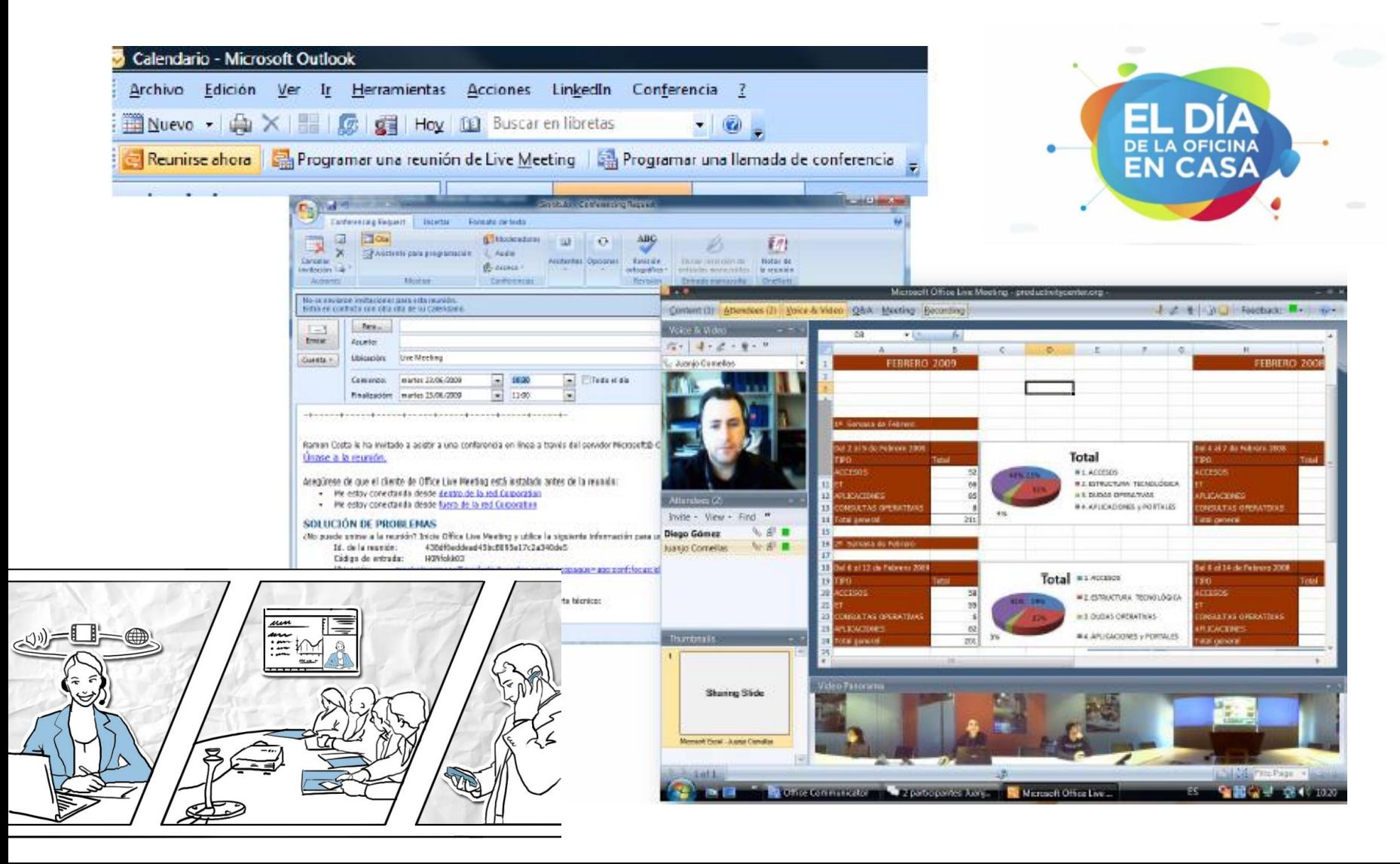

# **6. Acceso mas ágil a la información**

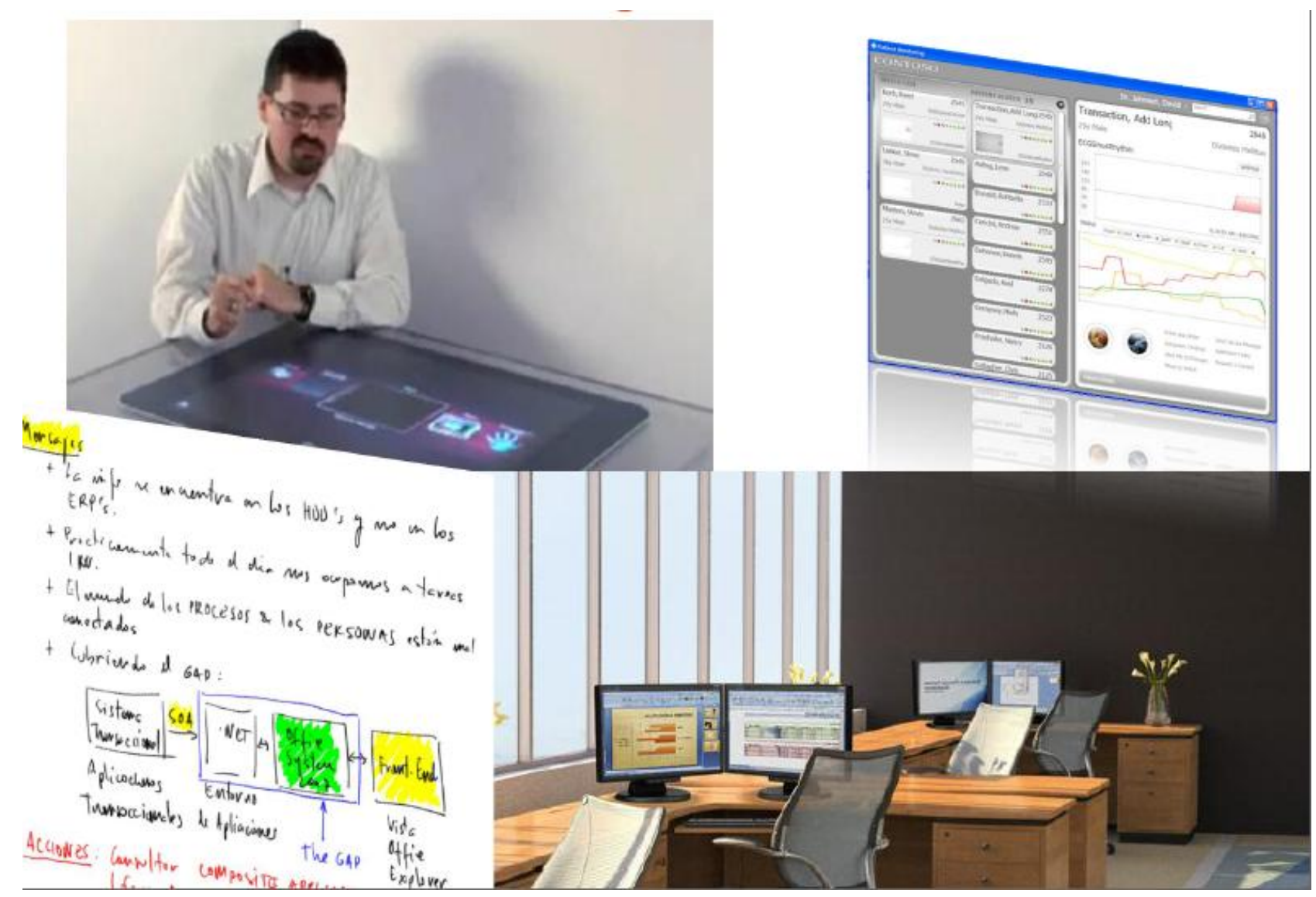

# **7. "Movilizados" (la nube)**

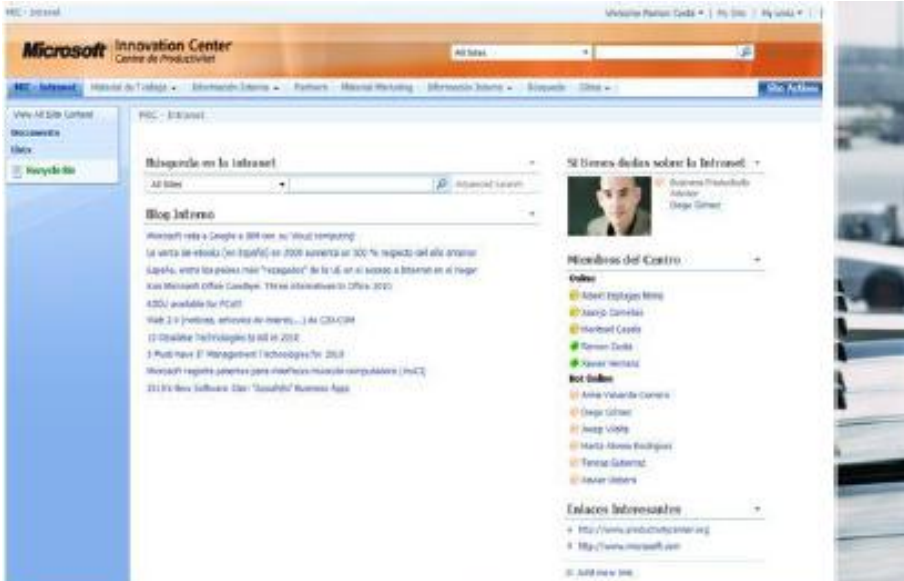

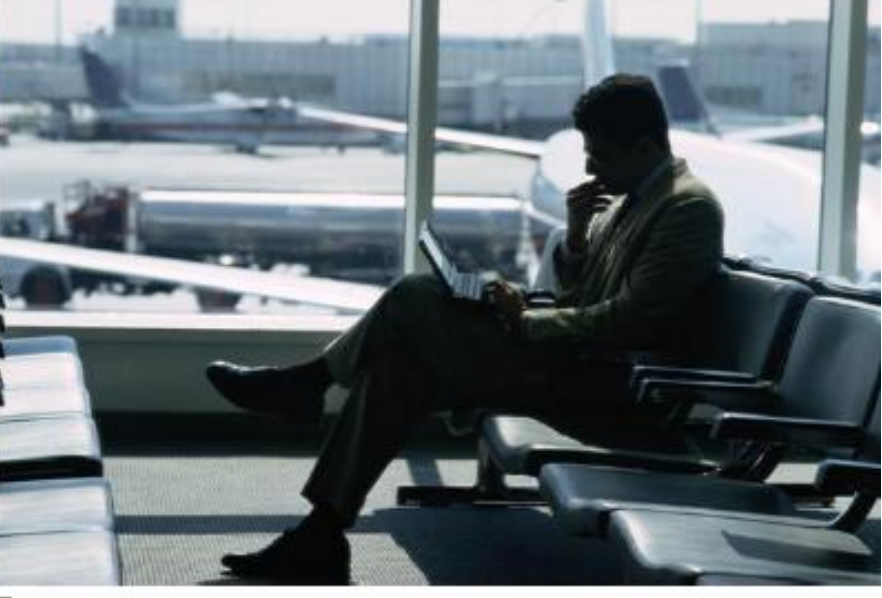

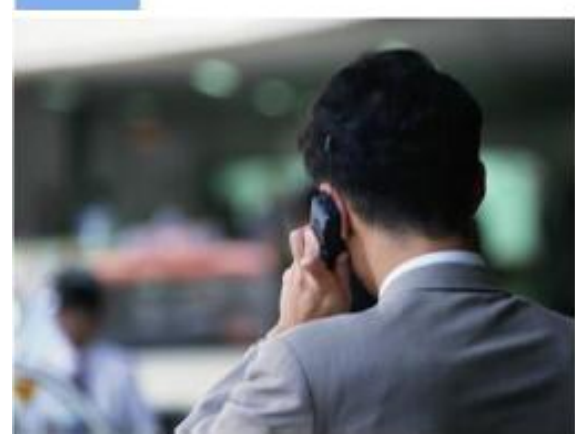

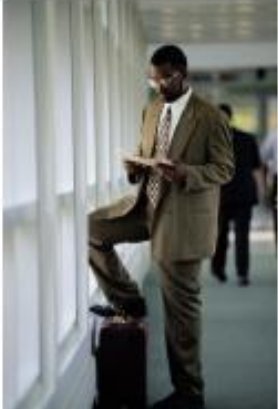

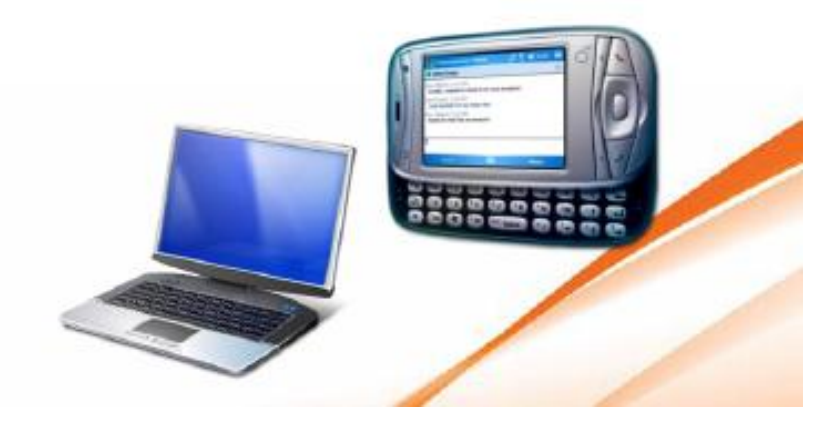

# **8. Aprovechar la web 2.0**

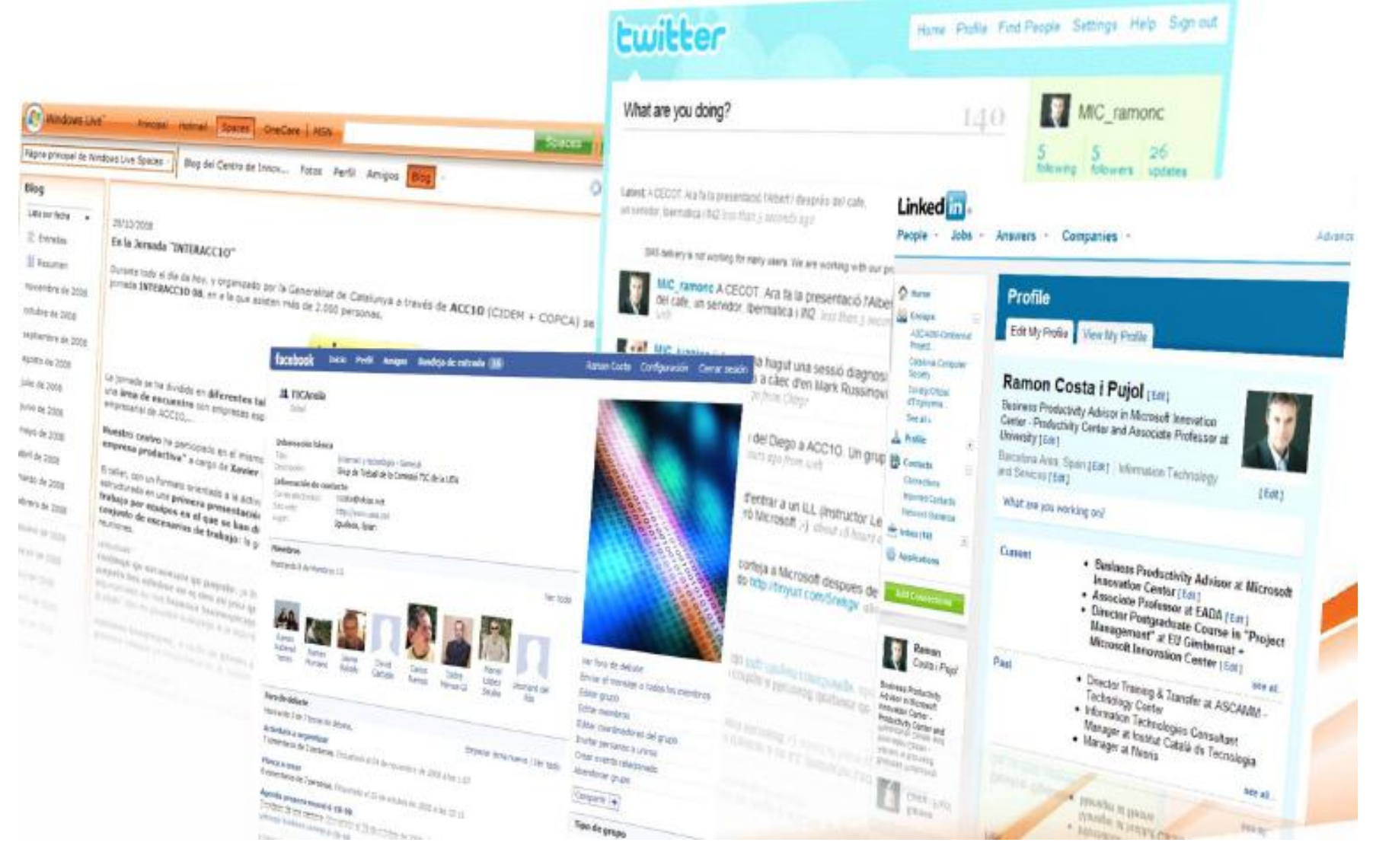

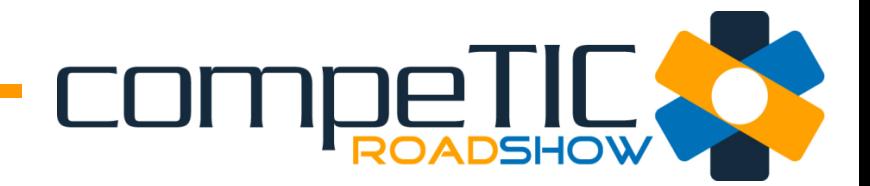

## 9. Gestionar el cambio

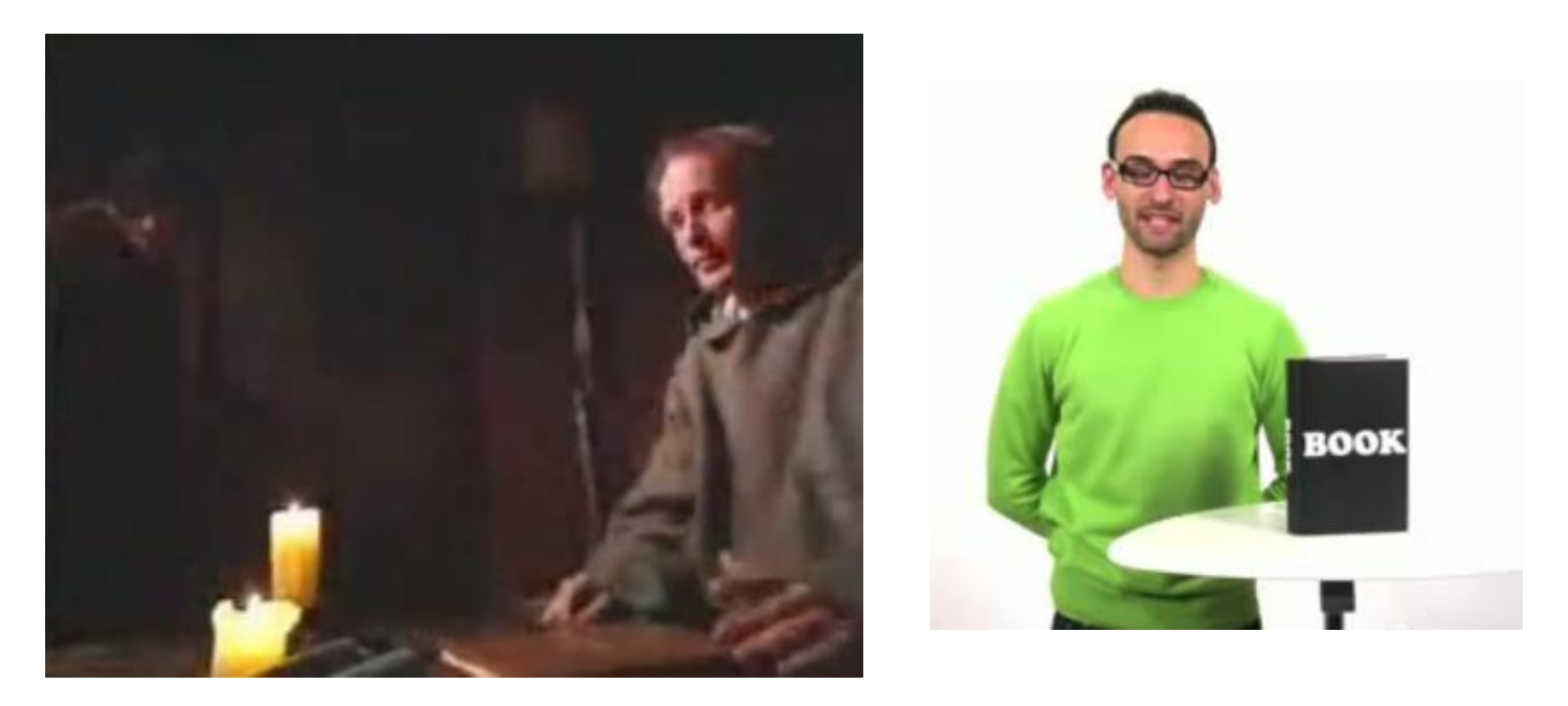

http://www.youtube.com/MICProductivity#p/f/1/yrwnjoSySpw

# COMPROADSHOW **10. Formación por roles/actividades**

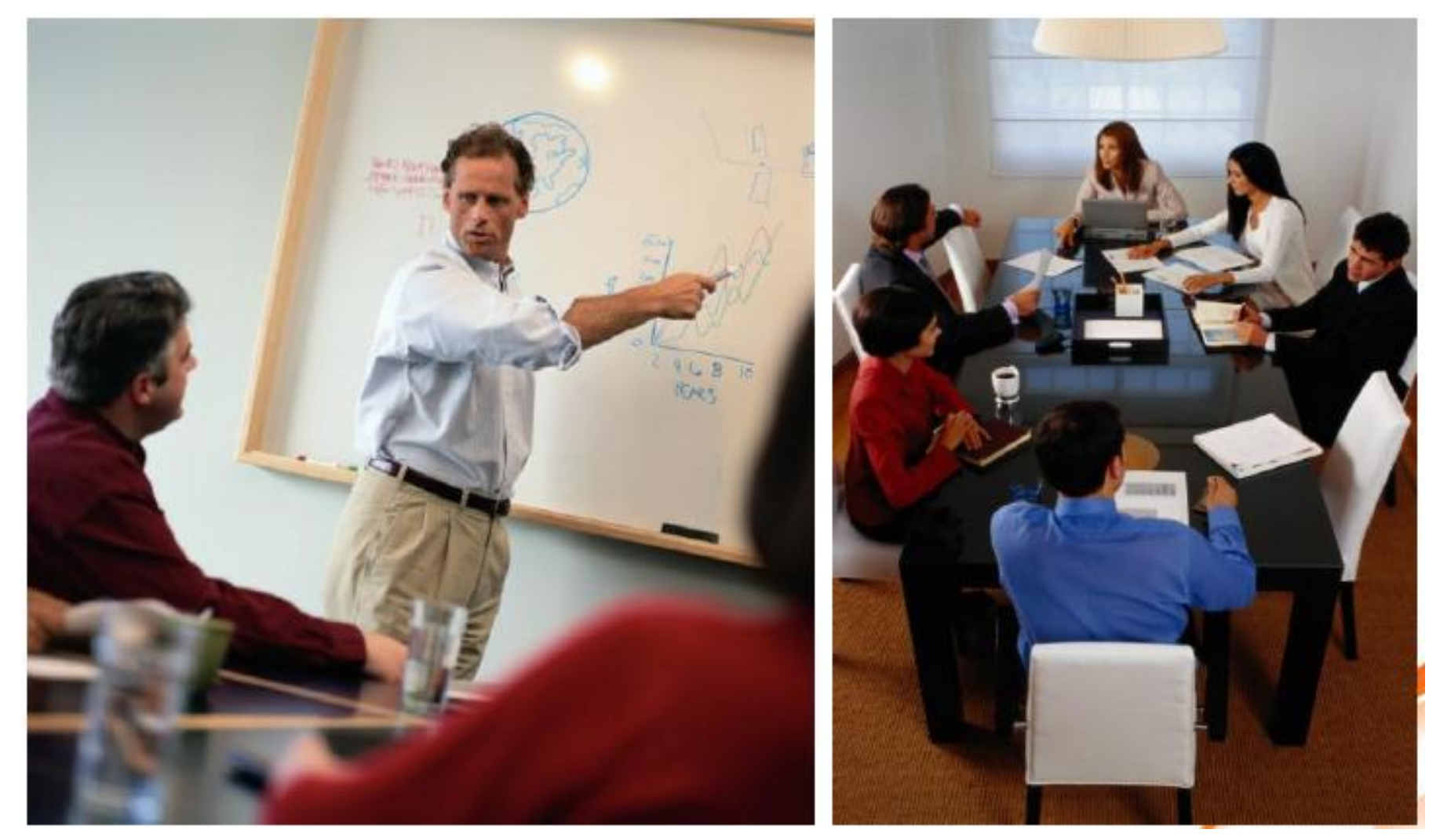

# Herramientas clave

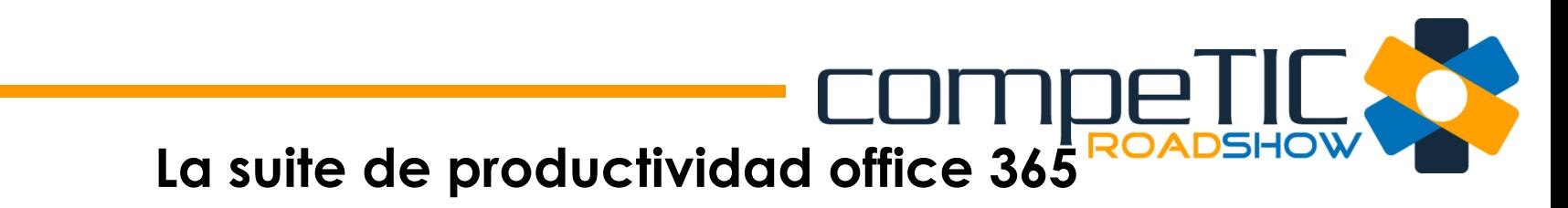

ESTAMOS UNIENDO LAS VERSIONES DE NUBE DE NUESTROS PRODUCTOS MÁS FIABLES DE COMUNICACIONES Y COLABORACIÓN CON LA VERSIÓN MÁS RECIENTE DE NUESTRO SUITE DESKTOP PARA LAS EMPRESAS DE TODOS LOS TAMAÑOS

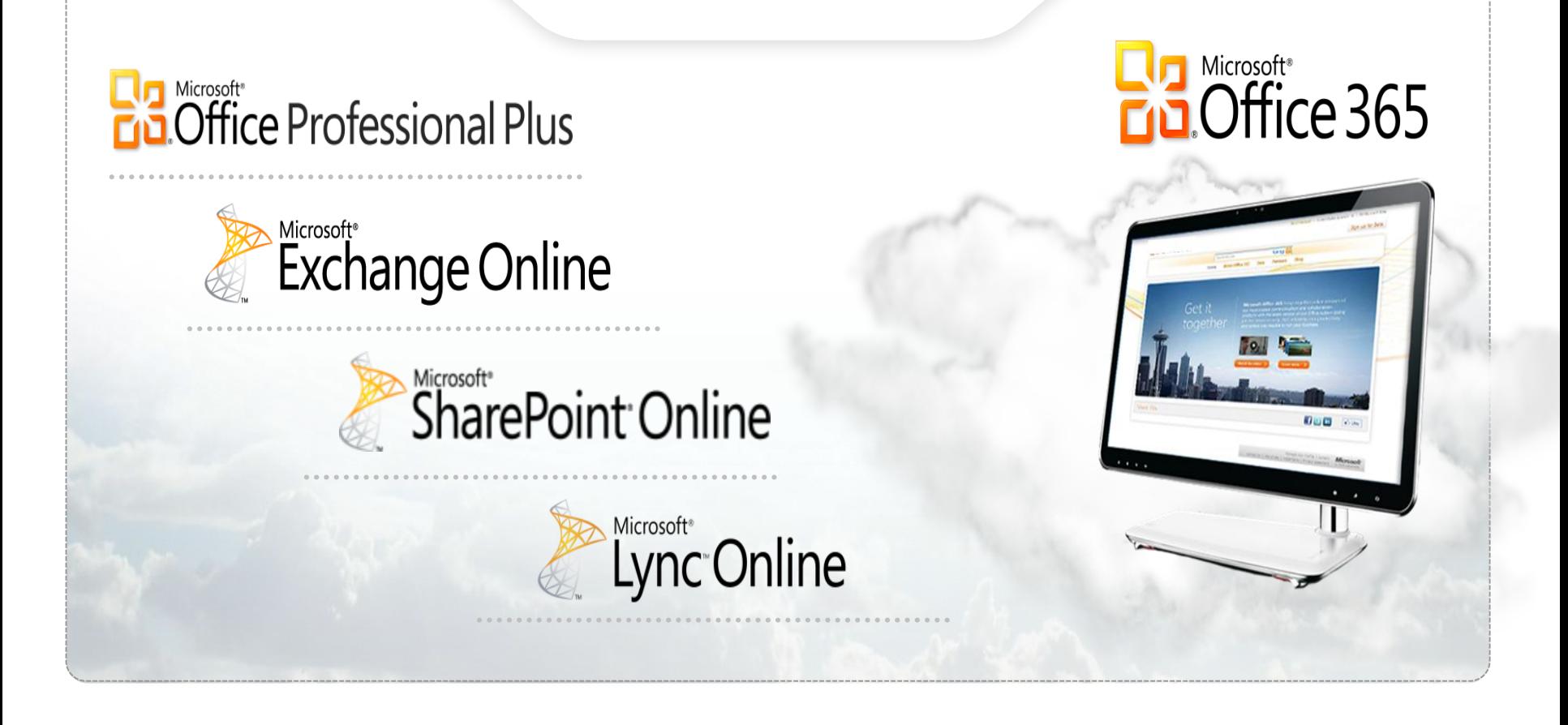

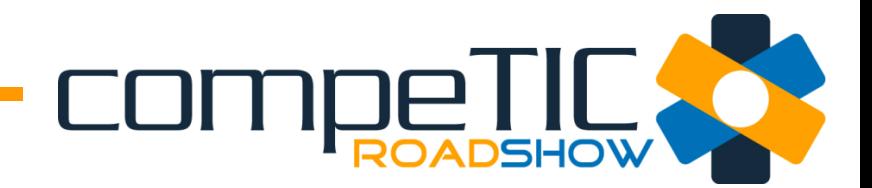

### ¿Por qué Office 365?

Microsoft Office 365 toma el conjunto de herramientas de productividad y colaboración con mayor reconocimiento del sector y las suministra como servicio de suscripción. Gracias a nuestros servicios de nube, su organización puede reducir los costes globales y proporcionar el conjunto adecuado de herramientas a los usuarios idóneos, todo ello con los niveles correspondientes de seguridad y cumplimiento. Microsoft es un proveedor de confianza: millones de clientes usan en la actualidad el conjunto de aplicaciones Microsoft Business Productivity Online Services. Además, Office 365 incluye un contrato de nivel de servicio con respaldo financiero, que le permite estar seguro de haber elegido la mejor solución en la nube.

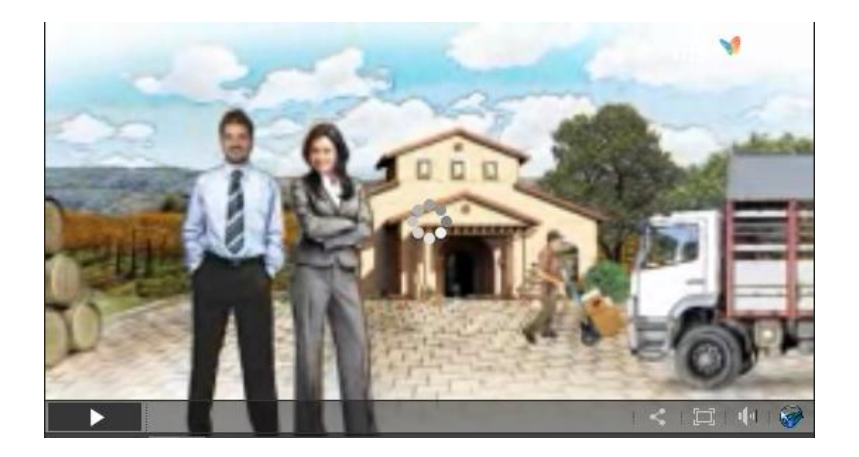

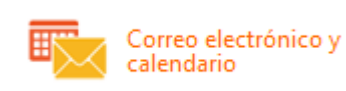

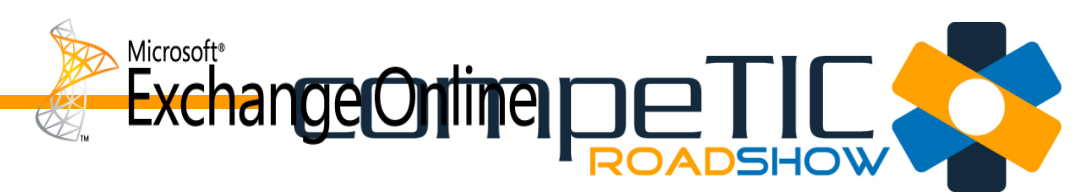

### Correo electrónico y calendario

#### Funciona con Microsoft Exchange Online

Office 365 le proporciona acceso al correo electrónico, el calendario y los contactos desde casi cualquier lugar y en cualquier momento, en equipos de escritorio, equipos portátiles y dispositivos móviles\*, al mismo tiempo que contribuye a protegerle frente a virus y correo electrónico no deseado.

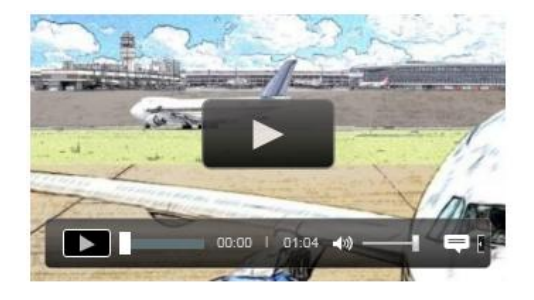

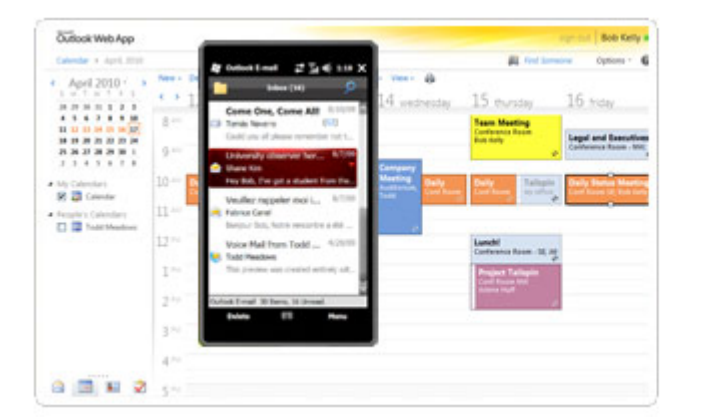

#### Trabajar desde casi cualquier lugar

Trabaje desde casi cualquier lugar y reciba automáticamente el correo electrónico, el calendario y los contactos actualizados en los dispositivos que más usa, incluidos equipos, equipos Macintosh, iPhone, teléfonos Android, smartphones\*\* BlackBerry\*\*, Windows Mobile y teléfonos Windows Phone\*.

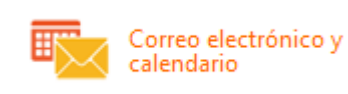

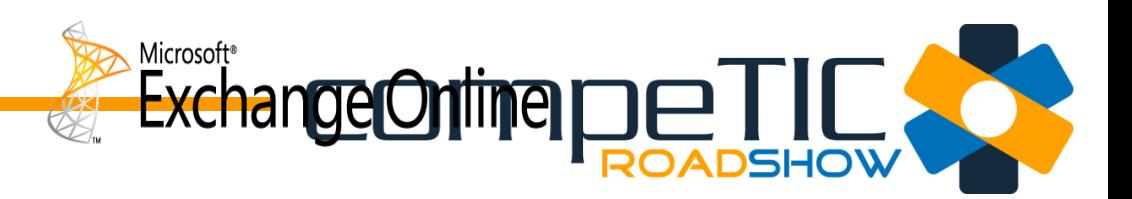

#### Correo electrónico fácil de administrar

Disfrute de correo electrónico profesional y fácil de administrar. Office 365 ofrece a cada usuario un buzón de 25 gigabytes (GB) y le permite enviar mensajes de correo de hasta 25 megabytes (MB). Conéctese con Microsoft Outlook 2010 u Outlook 2007 y use la sofisticada funcionalidad de Outlook que ya conoce y usa, tanto si se conecta a Internet en casa, en la oficina o si trabaja sin conexión.

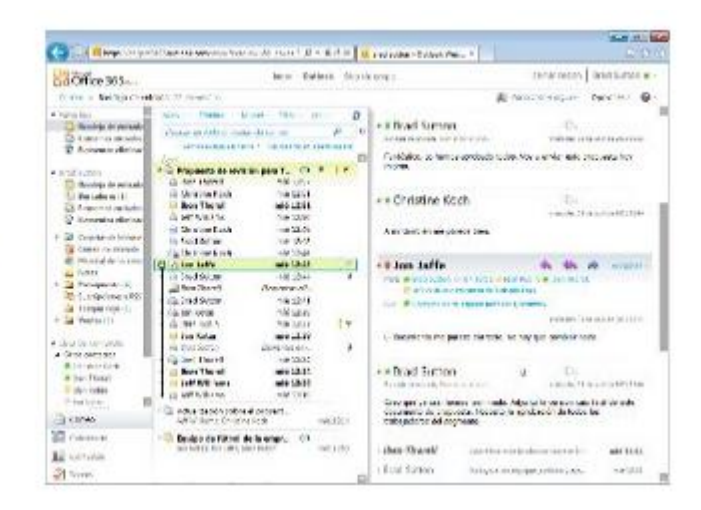

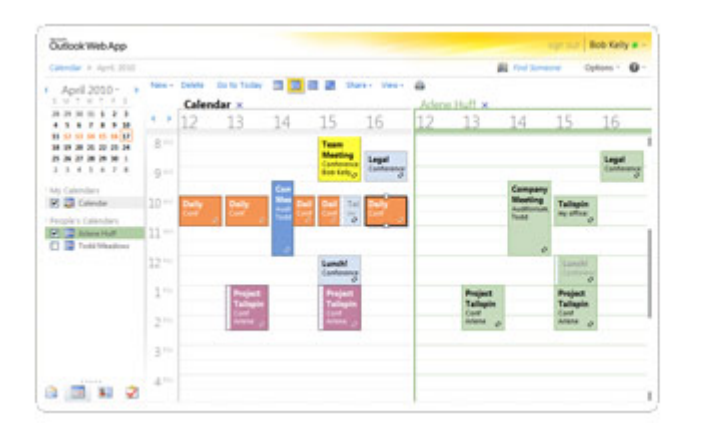

#### Simplificar la programación

Programe reuniones fácilmente compartiendo calendarios y viéndolos en paralelo, de modo que pueda observar la disponibilidad de sus compañeros y las horas de reunión sugeridas desde su calendario. Obtenga acceso al correo electrónico, al calendario y a los contactos desde casi cualquier explorador web mientras sigue disfrutando de la conocida y completa experiencia de Outlook con Microsoft Outlook Web App.

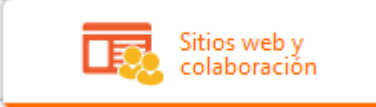

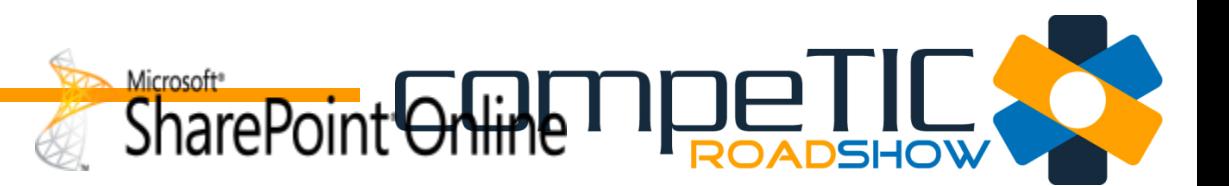

### Sitios web y colaboración

Funciona con Microsoft SharePoint Online

Office 365 le permite tener acceso a documentos e ideas, contactos, calendarios y tareas y compartirlos en una única ubicación y desde un smartphone o un equipo compartido.

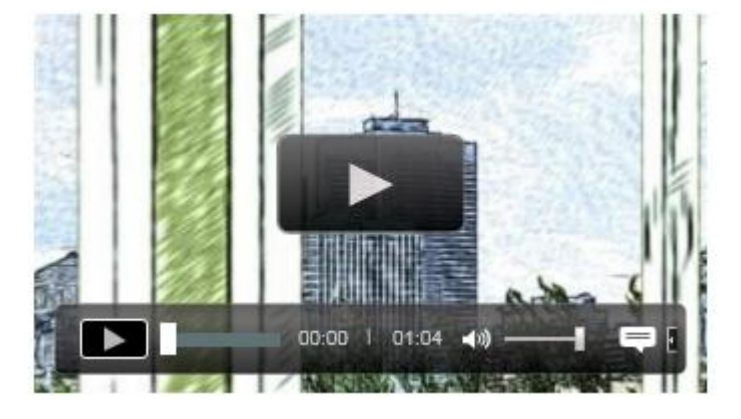

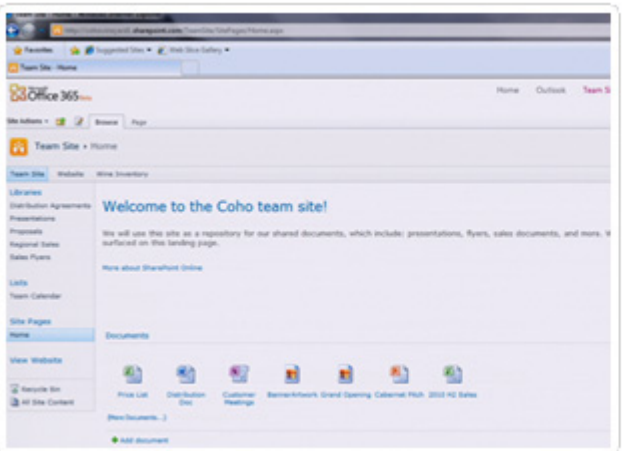

#### Compartir archivos y documentos

Comparta archivos grandes tanto dentro como fuera de su organización mediante un sitio web protegido por contraseña.

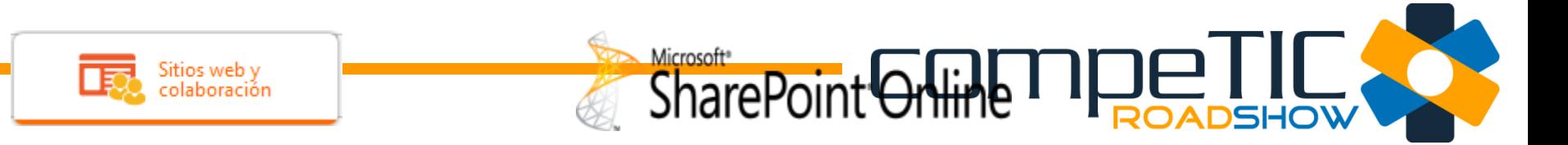

#### Colaborar con SharePoint

Abra y quarde archivos quardados en SharePoint directamente desde Word, Excel y PowerPoint. Obtenga acceso a documentos en SharePoint desde el dispositivo móvil.

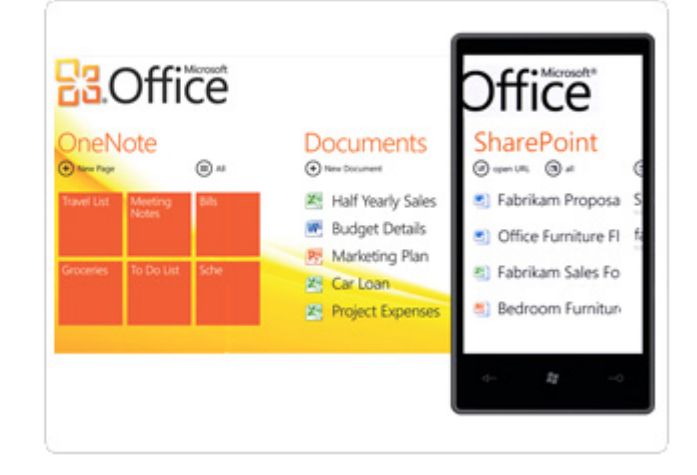

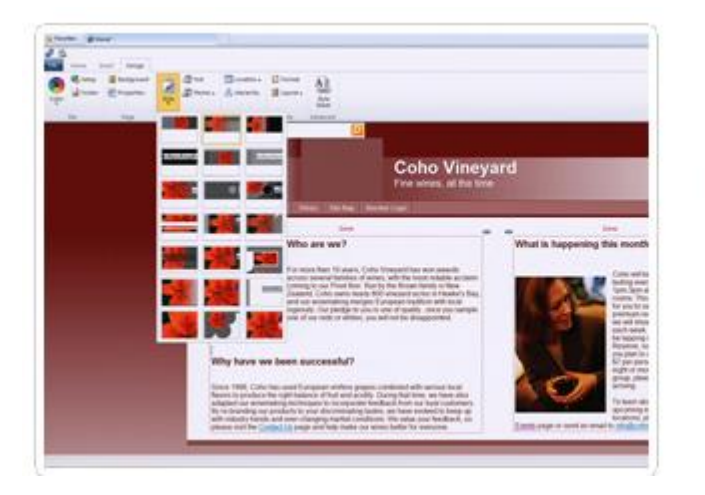

#### Diseño profesional para su empresa

Diseñe un sitio web público con aspecto profesional y ocúpese de su mantenimiento con herramientas sencillas y fáciles de usar.

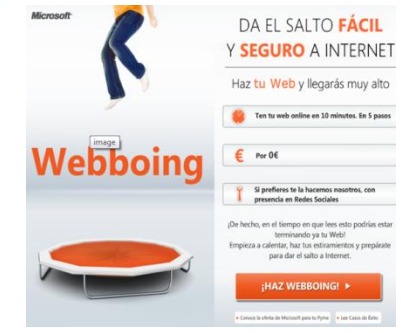

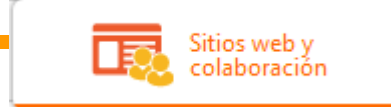

## SharePoint Grind TI **DELIL**

#### La eficacia de Microsoft Access

Administre, comparta y edite el inventario, los catálogos de productos, los registros de clientes o cualquier otra base de datos en línea de Microsoft Access con Servicios de Access.

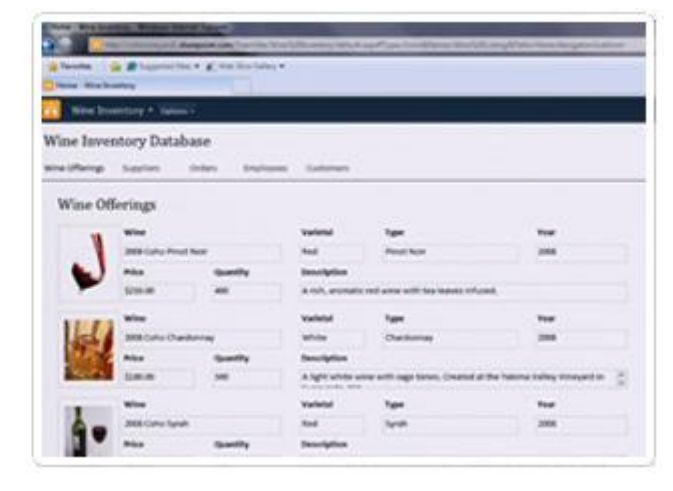

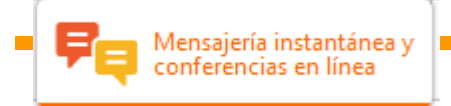

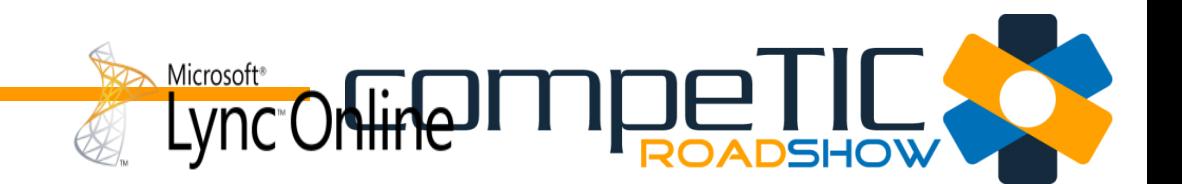

### Mensajería instantánea y conferencias en línea

#### Funciona con Microsoft Lync Online

Microsoft Lync Online le ayuda a buscar a la persona adecuada y conectarse rápidamente con ella mediante mensajería instantánea, videollamadas de Lync o conferencias en línea desde las aplicaciones de Office que usa cada día.

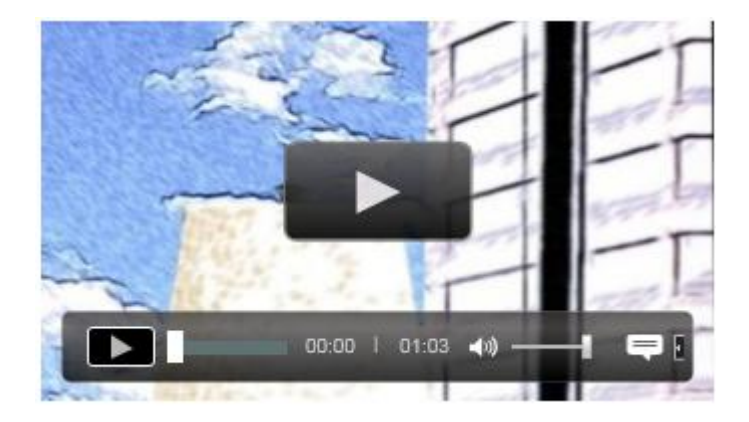

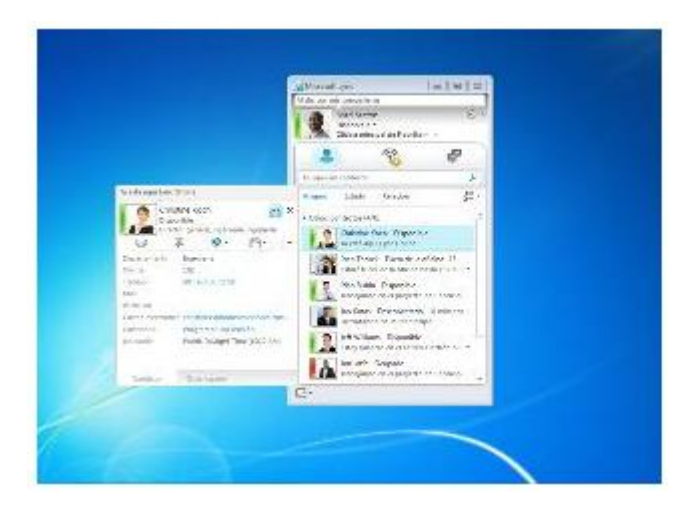

#### Conectarse desde casi cualquier lugar

Busque a amigos o compañeros y conéctese con ellos desde casi cualquier lugar a través de las características sofisticadas de presencia, mensajería instantánea, llamadas entre equipos y de audio o vídeo, y conferencias en línea. Use el indicador de presencia para saber cuándo compañeros, partners y proveedores están en línea y disponibles.

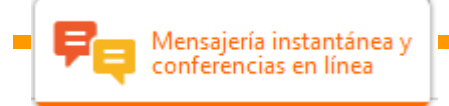

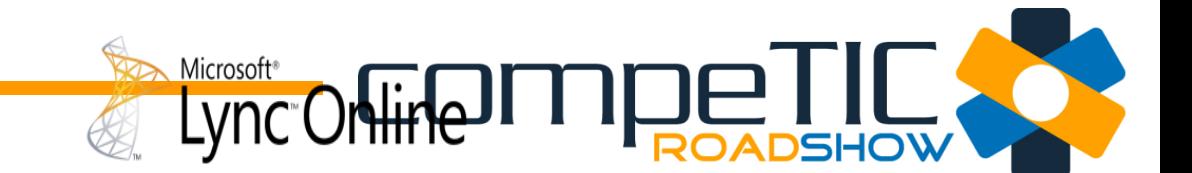

#### Conferencias en línea

Celebre conferencias en línea repletas de características (que incluyan audio, vídeo y conferencias web<sup>#</sup>) con personas tanto dentro como fuera de su empresa.

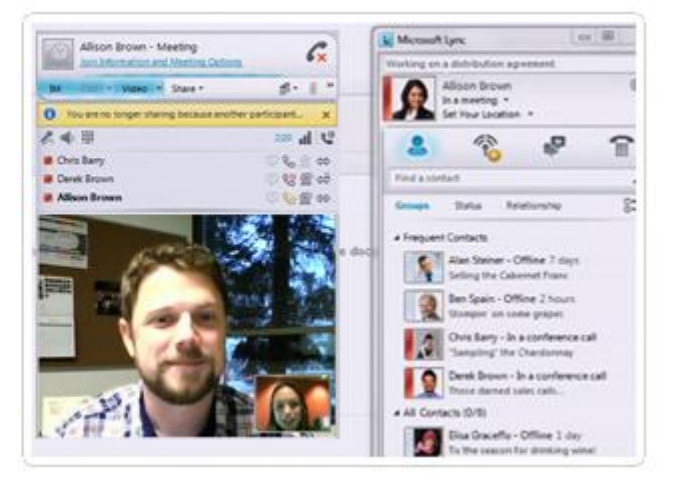

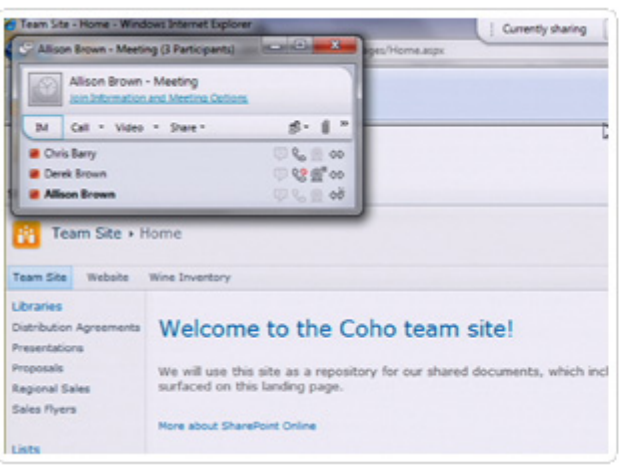

#### Compartir el escritorio y más

Comparta el escritorio, pizarras en línea y presentaciones con compañeros y partners tanto dentro como fuera de su organización.

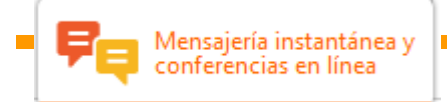

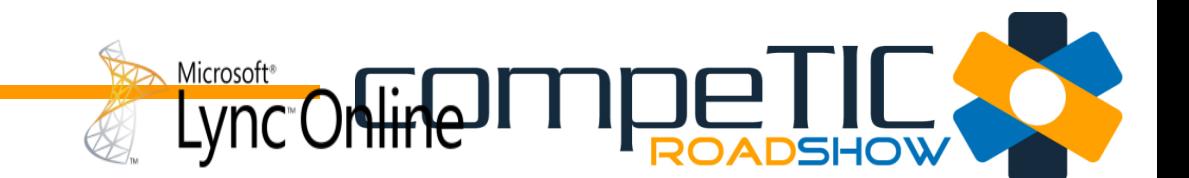

#### Comunicarse con un clic

Use la funcionalidad que permite comunicarse con un clic con otros usuarios de Office 365, Windows Live y Windows Live Messenger.

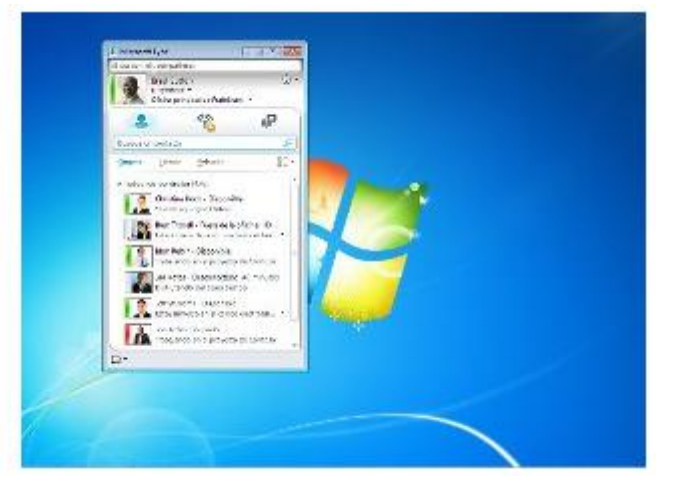

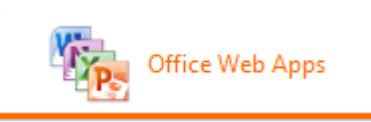

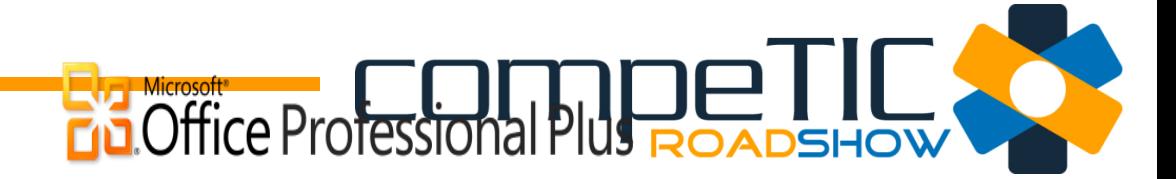

### **Office Web Apps**

#### Funciona con Microsoft SharePoint Online

Office Web Apps son prácticos complementos en línea de Microsoft Word, Microsoft Excel, Microsoft PowerPoint y Microsoft OneNote que le ofrecen una forma fácil de tener acceso a documentos, verlos y editarlos directamente en el explorador web.

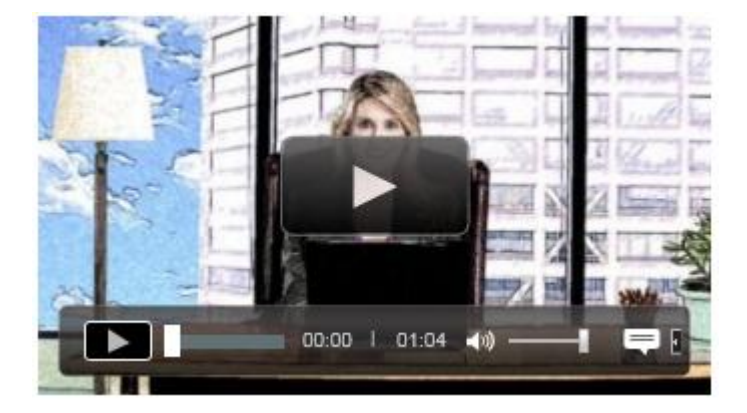

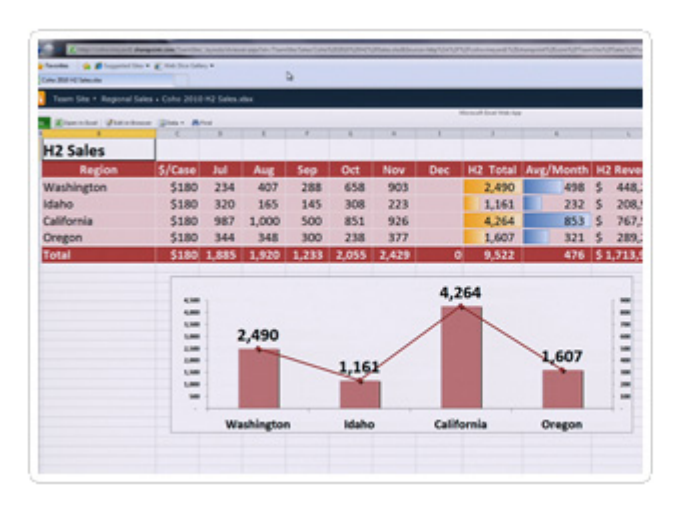

#### Edición conjunta

Edite simultáneamente hojas de cálculo de Excel y blocs de notas de OneNote con otras personas en tiempo real, y sepa exactamente quién está editando y viendo sus documentos.

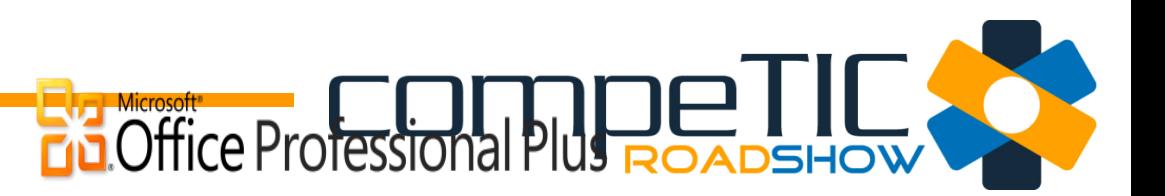

#### Disfrutar de acceso móvil

Office Web Apps

Obtenga acceso y vea archivos con facilidad desde el dispositivo móvil y con alta fidelidad.

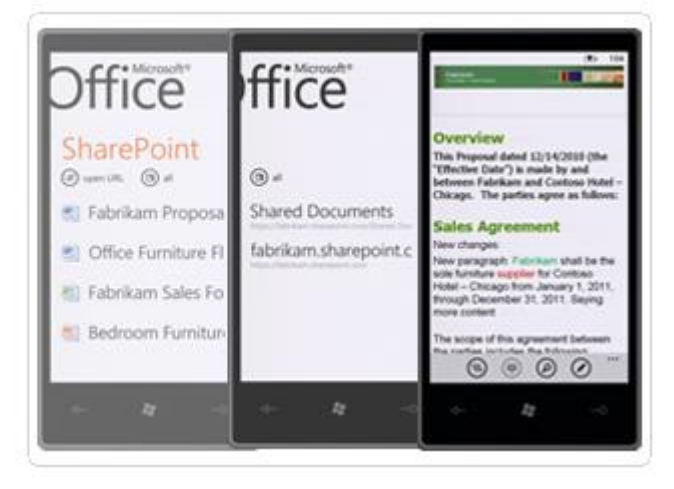

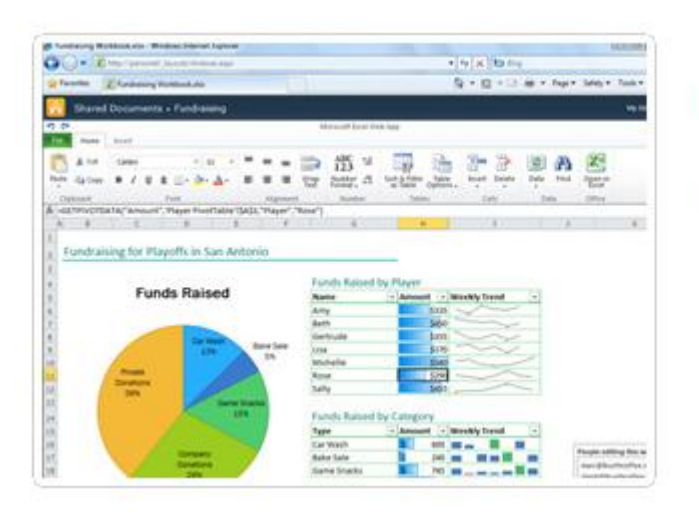

#### Formato uniforme del escritorio a la Web

Asegúrese de que las personas vean los documentos con un formato uniforme independientemente de que los vean desde Office Web Apps o en las aplicaciones Office de escritorio.

# Propuestas y recursos para subir a **la nube**

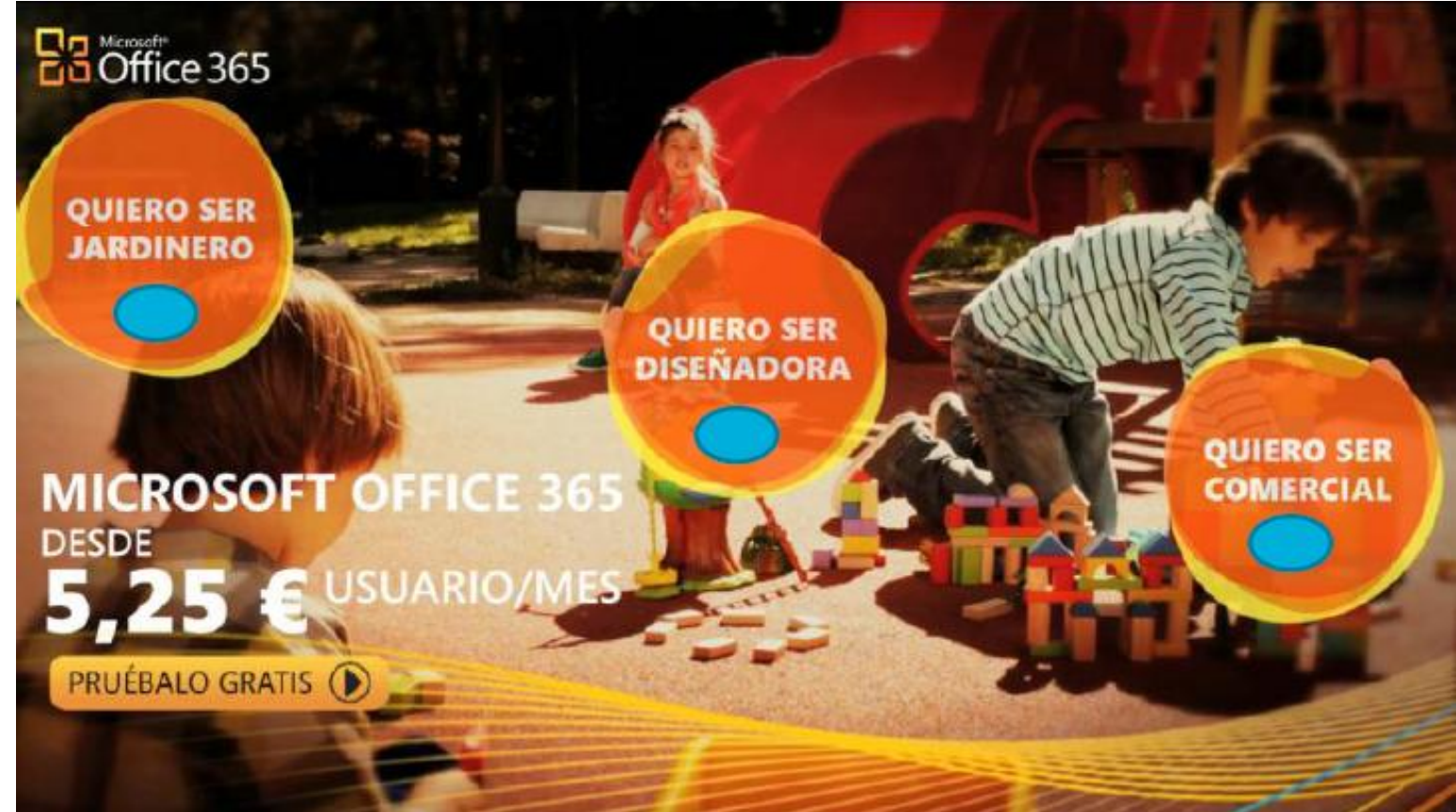

Office 365 para diseñadora<http://video.es.msn.com/watch/video/office-365-para-la-disenadora-extendido/1iz3kk2nf> Office 365 para vendedor<http://video.es.msn.com/watch/video/office-365-para-el-vendedor-extendido/1izyj02md> Office 365 para jardinero<http://video.es.msn.com/watch/video/office-365-para-el-jardinero-extendido/1izgnm32d>

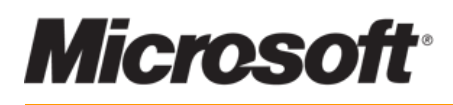

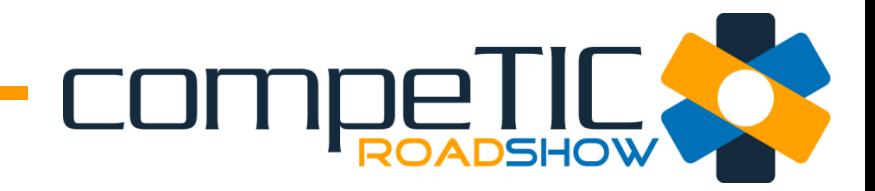

**Carlos Truyenque Productivity consulting**

Email: **ctruyenque@amauta.es** 

Preguntas?<br>Muchas gracias!!!

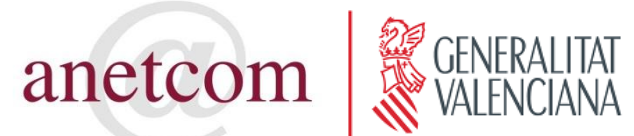

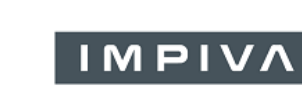

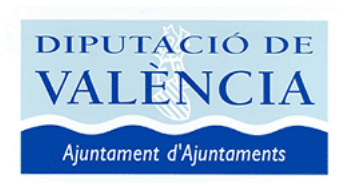

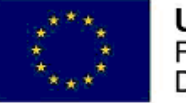

**UNIÓN EUROPEA** Fondo Europeo de<br>Desarrollo Regional

Una manera de hacer Europa

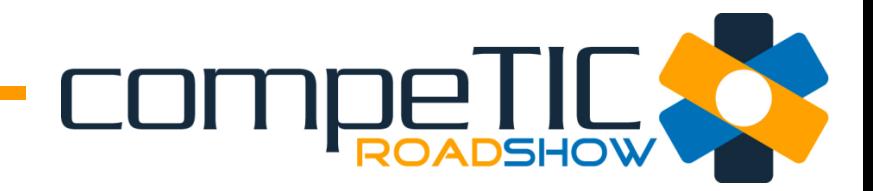

## **Links de interés**

- Office 365 para diseñadora [http://video.es.msn.com/watch/video/office-365-para-la](http://video.es.msn.com/watch/video/office-365-para-la-disenadora-extendido/1iz3kk2nf)[disenadora-extendido/1iz3kk2nf](http://video.es.msn.com/watch/video/office-365-para-la-disenadora-extendido/1iz3kk2nf)
- Office 365 para vendedor [http://video.es.msn.com/watch/video/office-365-para-el](http://video.es.msn.com/watch/video/office-365-para-el-vendedor-extendido/1izyj02md)[vendedor-extendido/1izyj02md](http://video.es.msn.com/watch/video/office-365-para-el-vendedor-extendido/1izyj02md)
- Office 365 para jardinero [http://video.es.msn.com/watch/video/office-365-para-el](http://video.es.msn.com/watch/video/office-365-para-el-jardinero-extendido/1izgnm32d)[jardinero-extendido/1izgnm32d](http://video.es.msn.com/watch/video/office-365-para-el-jardinero-extendido/1izgnm32d)

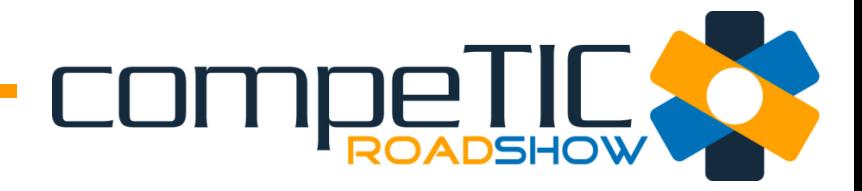

## **History Cloud**

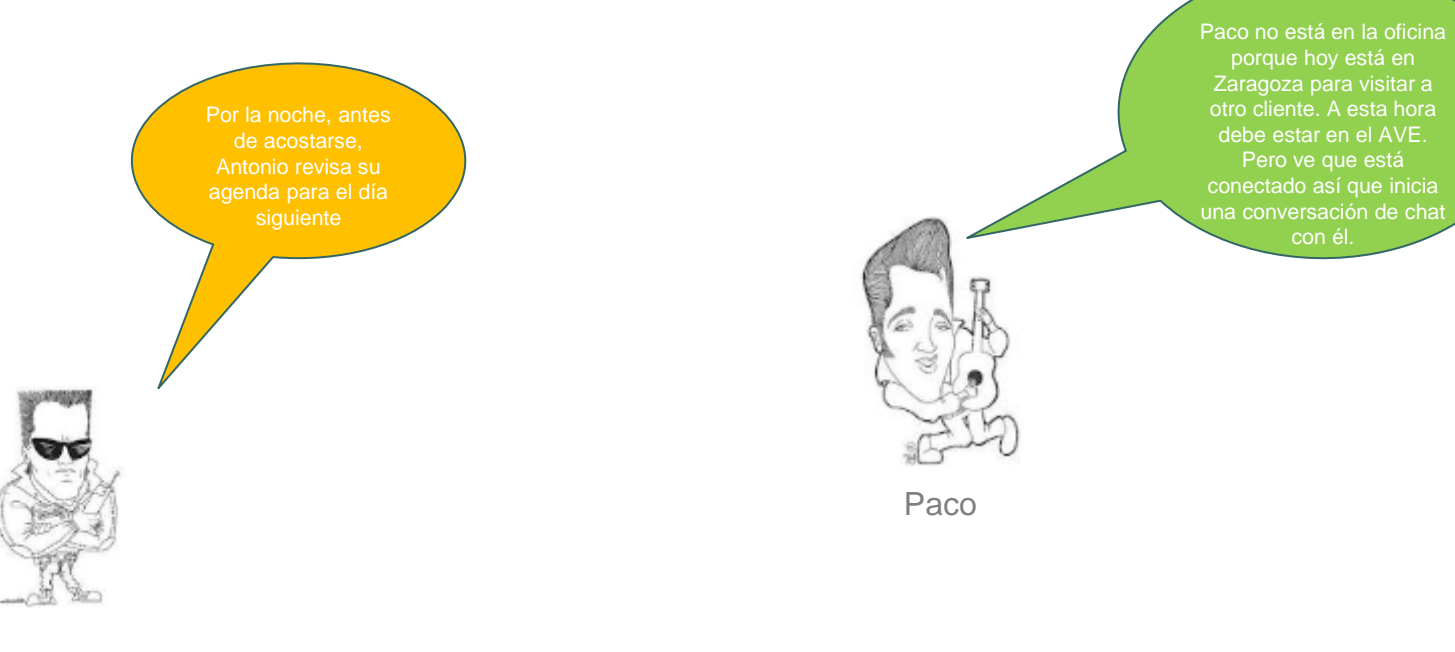

Antonio